## Package 'MsCoreUtils'

October 15, 2023

<span id="page-0-0"></span>Title Core Utils for Mass Spectrometry Data

Version 1.12.0

Description MsCoreUtils defines low-level functions for mass spectrometry data and is independent of any high-level data structures. These functions include mass spectra processing functions (noise estimation, smoothing, binning), quantitative aggregation functions (median polish, robust summarisation, ...), missing data imputation, data normalisation (quantiles, vsn, ...) as well as misc helper functions, that are used across high-level data structure within the R for Mass Spectrometry packages.

**Depends**  $R (= 3.6.0)$ 

Imports methods, S4Vectors, MASS, stats, clue

Suggests testthat, knitr, BiocStyle, rmarkdown, roxygen2, imputeLCMD, impute, norm, norm2, pcaMethods, vsn, Matrix, preprocessCore, missForest

Enhances HDF5Array

License Artistic-2.0

Encoding UTF-8

VignetteBuilder knitr

LinkingTo Rcpp

BugReports <https://github.com/RforMassSpectrometry/MsCoreUtils/issues>

URL <https://github.com/RforMassSpectrometry/MsCoreUtils>

biocViews Infrastructure, Proteomics, MassSpectrometry, Metabolomics

Roxygen list(markdown=TRUE)

RoxygenNote 7.2.3

git\_url https://git.bioconductor.org/packages/MsCoreUtils

git branch RELEASE 3 17

git\_last\_commit 14a3fdb

git\_last\_commit\_date 2023-04-25

## Date/Publication 2023-10-15

Author RforMassSpectrometry Package Maintainer [cre],

```
Laurent Gatto [aut] (<https://orcid.org/0000-0002-1520-2268>),
Johannes Rainer [aut] (<https://orcid.org/0000-0002-6977-7147>),
Sebastian Gibb [aut] (<https://orcid.org/0000-0001-7406-4443>),
Adriaan Sticker [ctb],
Sigurdur Smarason [ctb],
Thomas Naake [ctb],
Josep Maria Badia Aparicio [ctb]
(<https://orcid.org/0000-0002-5704-1124>),
Michael Witting [ctb] (<https://orcid.org/0000-0002-1462-4426>),
Samuel Wieczorek [ctb],
Roger Gine Bertomeu [ctb] (<https://orcid.org/0000-0003-0288-9619>)
```
## Maintainer

RforMassSpectrometry Package Maintainer <maintainer@rformassspectrometry.org>

## R topics documented:

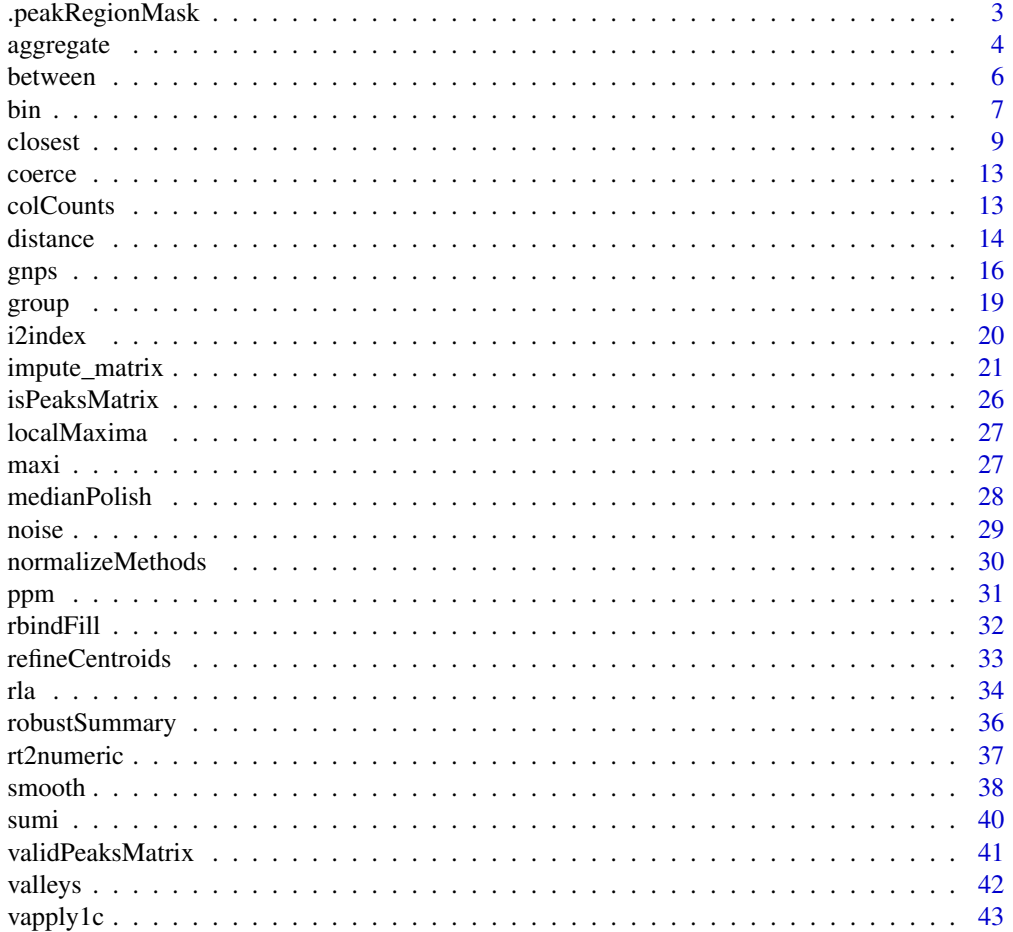

## <span id="page-2-0"></span>.peakRegionMask 3

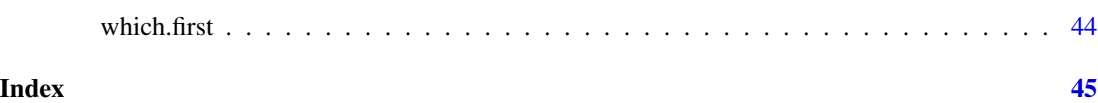

<span id="page-2-1"></span>.peakRegionMask *Peak Region Mask*

## Description

This function finds the mz region spanning by a peak. It creates an 0/1 matrix used for multiplications in other functions.

## Usage

.peakRegionMask(x, p, k = 30L)

#### Arguments

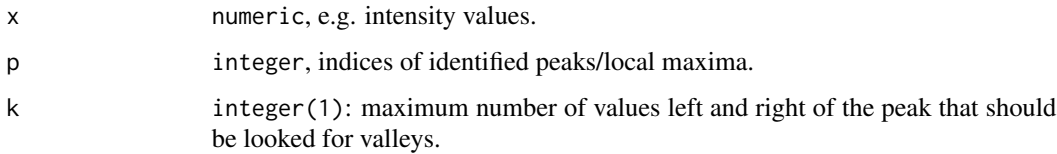

## Value

A matrix with a column for each peak in p and  $2 \times k + 1$  rows where the middle row  $k + 1$  is the peak centroid. If the values is 1 the index belongs to the peak region.

## Author(s)

Sebastian Gibb

## See Also

Other extreme value functions: [localMaxima\(](#page-26-1)), [refineCentroids\(](#page-32-1)), [valleys\(](#page-41-1))

## Examples

```
ints <- c(5, 8, 12, 7, 4, 9, 15, 16, 11, 8, 3, 2, 3, 2, 9, 12, 14, 13, 8, 3)
mzs <- seq_along(ints)
peaks <- which(localMaxima(ints, hws = 3L))
```
m <- MsCoreUtils:::.peakRegionMask(ints, peaks, k = 5L)

<span id="page-3-2"></span><span id="page-3-0"></span>

#### <span id="page-3-1"></span>Description

These functions take a matrix of quantitative features x and aggregate the features (rows) according to either a vector (or factor) INDEX or an adjacency matrix MAT. The aggregation method is defined by function FUN.

Adjacency matrices are an elegant way to explicitly encode for shared peptides (see example below) during aggregation.

#### Usage

colMeansMat(x, MAT, na.rm = FALSE) colSumsMat(x, MAT, na.rm = FALSE) aggregate\_by\_matrix(x, MAT, FUN, ...) aggregate\_by\_vector(x, INDEX, FUN, ...)

#### **Arguments**

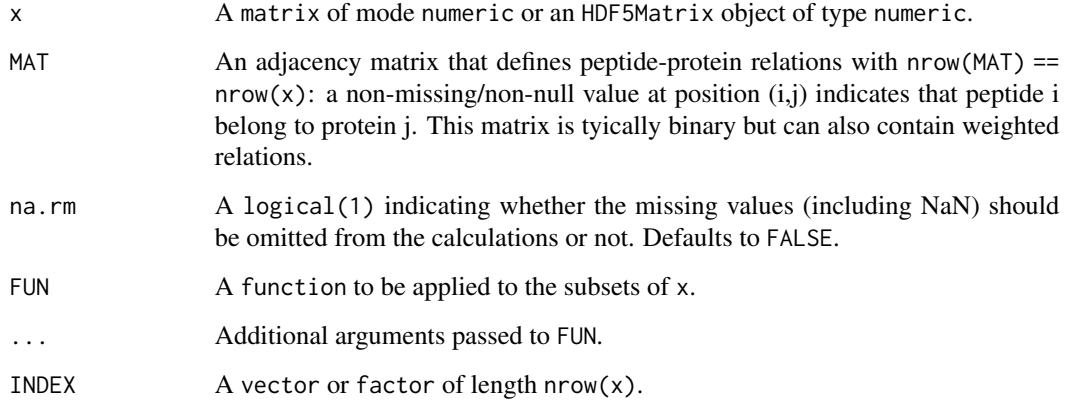

## Value

[aggregate\\_by\\_matrix\(\)](#page-3-1) returns a matrix (or Matrix) of dimensions ncol(MAT) and ncol(x), with dimnamesequal tocolnames(x)andrownames(MAT)'.

[aggregate\\_by\\_vector\(\)](#page-3-1) returns a new matrix (if x is a matrix) or HDF5Matrix (if x is an HDF5Matrix) of dimensions length(INDEX) and ncol(x), with dimnames equal tocolnames(x)andINDEX'.

#### <span id="page-4-0"></span>aggregate 5 and 5 and 5 and 5 and 5 and 5 and 5 and 5 and 5 and 5 and 5 and 5 and 5 and 5 and 5 and 5 and 5 and 5 and 5 and 5 and 5 and 5 and 5 and 5 and 5 and 5 and 5 and 5 and 5 and 5 and 5 and 5 and 5 and 5 and 5 and 5

#### Vector-based aggregation functions

When aggregating with a vector/factor, user-defined functions must return a vector of length equal to ncol(x) for each level in INDEX. Examples thereof are:

- [medianPolish\(\)](#page-27-1) to fits an additive model (two way decomposition) using Tukey's median polish procedure using stats:: medpolish();
- [robustSummary\(\)](#page-35-1) to calculate a robust aggregation using MASS:: $rlm()$ ;
- base:: colMeans() to use the mean of each column;
- base:: colSums() to use the sum of each column;
- matrixStats:: colMedians() to use the median of each column.

#### Matrix-based aggregation functions

When aggregating with an adjacency matrix, user-defined functions must return a new matrix. Examples thereof are:

- colSumsMat(x, MAT) aggregates by the summing the peptide intensities for each protein. Shared peptides are re-used multiple times.
- colMeansMat(x, MAT) aggregation by the calculating the mean of peptide intensities. Shared peptides are re-used multiple times.

#### Handling missing values

By default, missing values in the quantitative data will propagate to the aggregated data. You can provide na.rm = TRUE to most functions listed above to ignore missing values, except for robustSummary() where you should supply na.action = na.omit (see ?MASS::rlm).

#### Author(s)

Laurent Gatto and Samuel Wieczorek (aggregation from an adjacency matrix).

#### See Also

Other Quantitative feature aggregation: [colCounts\(](#page-12-1)), [medianPolish\(](#page-27-1)), [robustSummary\(](#page-35-1))

```
x <- matrix(c(10.39, 17.16, 14.10, 12.85, 10.63, 7.52, 3.91,
              11.13, 16.53, 14.17, 11.94, 11.51, 7.69, 3.97,
              11.93, 15.37, 14.24, 11.21, 12.29, 9.00, 3.83,
              12.90, 14.37, 14.16, 10.12, 13.33, 9.75, 3.81),
            nrow = 7,
            dimnames = list(paste0("Pep", 1:7), paste0("Sample", 1:4)))
x
## -------------------------
## Aggregation by vector
## -------------------------
```

```
(k <- paste0("Prot", c("B", "E", "X", "E", "B", "B", "E")))
aggregate_by_vector(x, k, colMeans)
aggregate_by_vector(x, k, robustSummary)
aggregate_by_vector(x, k, medianPolish)
## -------------------------
## Aggregation by matrix
## -------------------------
adj <- matrix(c(1, 0, 0, 1, 1, 1, 0, 0,
                1, 0, 1, 0, 0, 1, 0, 0,
                1, 0, 0, 0, 1),
              nrow = 7,
              dimnames = list(paste0("Pep", 1:7),
                              paste0("Prot", c("B", "E", "X"))))
adj
## Peptide 4 is shared by 2 proteins (has a rowSums of 2),
## namely proteins B and E
rowSums(adj)
aggregate_by_matrix(x, adj, colSumsMat)
aggregate_by_matrix(x, adj, colMeansMat)
## ---------------
## Missing values
## ---------------
x \le matrix(c(NA, 2:6), ncol = 2,
            dimnames = list(paste0("Pep", 1:3),
                            c("S1", "S2")))
x
## simply use na.rm = TRUE to ignore missing values
## during the aggregation
(k <- LETTERS[c(1, 1, 2)])
aggregate_by_vector(x, k, colSums)
aggregate_by_vector(x, k, colSums, na.rm = TRUE)
(adj \leftarrow matrix(c(1, 1, 0, 0, 0, 1), ncol = 2,dimnames = list(paste0("Pep", 1:3),
                           c("A", "B"))))
aggregate_by_matrix(x, adj, colSumsMat, na.rm = FALSE)
aggregate_by_matrix(x, adj, colSumsMat, na.rm = TRUE)
```
<span id="page-5-1"></span>

between *Range helper functions*

<span id="page-5-0"></span>

<span id="page-6-0"></span>bin 7

## Description

These functions help to work with numeric ranges.

## Usage

between(x, range)

x %between% range

## Arguments

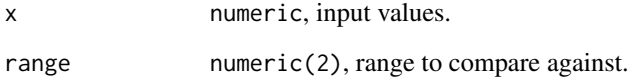

## Value

logical vector of length length(x).

## Author(s)

Sebastian Gibb

## See Also

Other helper functions for developers: [isPeaksMatrix\(](#page-25-1)), [rbindFill\(](#page-31-1)), [validPeaksMatrix\(](#page-40-1)), [vapply1c\(](#page-42-1)), [which.first\(](#page-43-1))

## Examples

between(1:4, 2:3) 1:4 %between% 2:3

<span id="page-6-1"></span>bin *Binning*

## Description

Aggregate values in x for bins defined on y: all values in x for values in y falling into a bin (defined on y) are aggregated with the provided function FUN.

## Usage

```
bin(
 x,
 y,
 size = 1,
 breaks = seq(float(min(y)), ceiling(max(y)), by = size),
 FUN = max,returnMids = TRUE,
  . check = TRUE
)
```
## Arguments

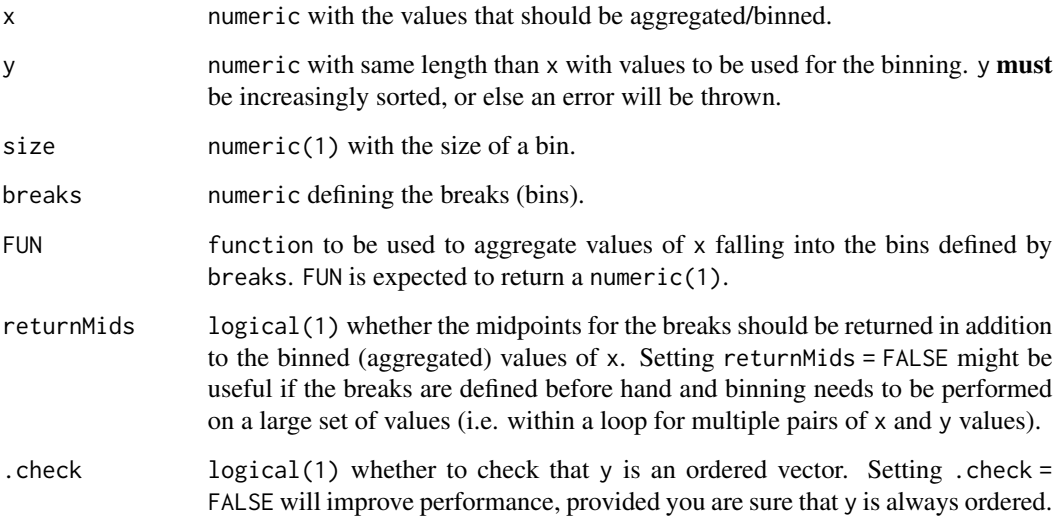

## Value

Depending on the value of returnMids:

- returnMids = TRUE (the default): returns a list with elements x (aggregated values of x) and mids (the bin mid points).
- returnMids = FALSE: returns a numeric with just the binned values for x.

## Author(s)

Johannes Rainer, Sebastian Gibb

## See Also

Other grouping/matching functions: [closest\(](#page-8-1)), [gnps\(](#page-15-1))

<span id="page-7-0"></span>

#### <span id="page-8-0"></span>closest 99

## Examples

```
## Define example intensities and m/z values
ints \leq - abs(rnorm(20, mean = 40))
mz \leq seq(1:length(ints)) + rnorm(length(ints), sd = 0.001)## Bin intensities by m/z bins with a bin size of 2
bin(ints, mz, size = 2)
## Repeat but summing up intensities instead of taking the max
bin(ints, mz, size = 2, FUN = sum)
## Get only the binned values without the bin mid points.
bin(ints, mz, size = 2, returnMids = FALSE)
```
## <span id="page-8-1"></span>closest *Relaxed Value Matching*

#### <span id="page-8-2"></span>Description

These functions offer relaxed matching of one vector in another. In contrast to the similar [match\(\)](#page-0-0) and [%in%](#page-0-0) functions they just accept numeric arguments but have an additional tolerance argument that allows relaxed matching.

## Usage

```
closest(
  x,
  table,
  tolerance = Inf,
  ppm = 0,
  duplicates = c("keep", "closest", "remove"),
  nomatch = NA_integer_,
  .check = TRUE
)
common(
  x,
  table,
  tolerance = Inf,
  ppm = 0,
  duplicates = c("keep", "closest", "remove"),
  . check = TRUE
\lambdajoin(
  x,
 y,
```
10 closest

```
tolerance = 0,
  ppm = 0,
  type = c("outer", "left", "right", "inner"),
  . check = TRUE,
  ...
)
```
## Arguments

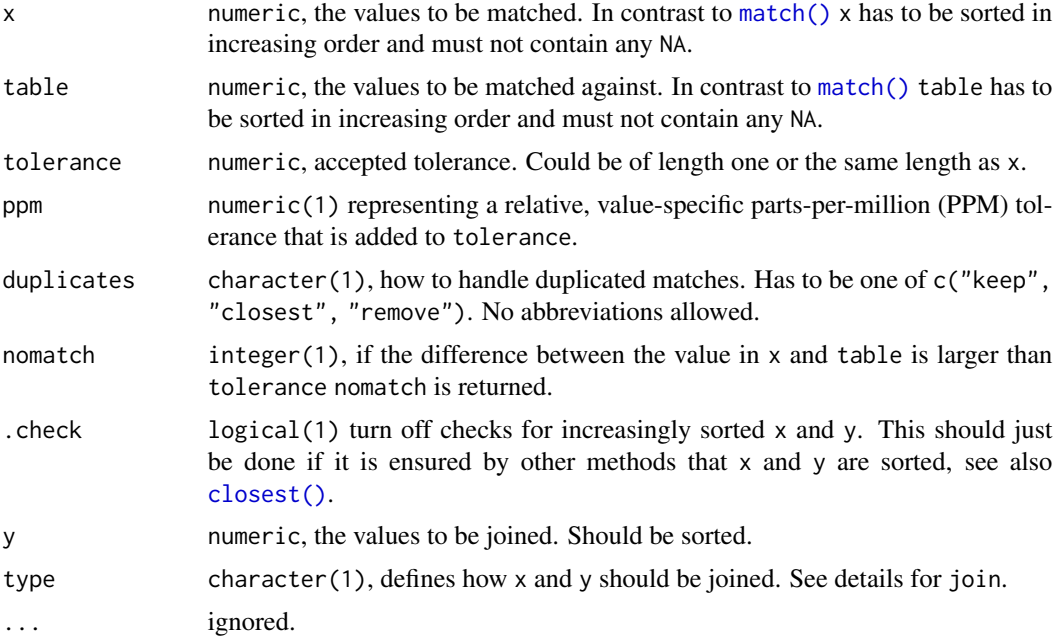

## Details

For closest/common the tolerance argument could be set to  $\theta$  to get the same results as for [match\(\)](#page-0-0)/[%in%](#page-0-0). If it is set to Inf (default) the index of the closest values is returned without any restriction.

It is not guaranteed that there is a one-to-one matching for neither the x to table nor the table to x matching.

If multiple elements in x match a single element in table all their corresponding indices are returned if duplicates="keep" is set (default). This behaviour is identical to [match\(\)](#page-0-0). For duplicates="closest" just the closest element in x gets the corresponding index in table and for duplicates="remove" all elements in x that match to the same element in table are set to nomatch.

If a single element in x matches multiple elements in table the *closest* is returned for duplicates="keep" or duplicates="closest" (*keeping* multiple matches isn't possible in this case because the return value should be of the same length as x). If the differences between x and the corresponding matches in table are identical the lower index (the smaller element in table) is returned. There is one exception: if the lower index is already returned for another x with a smaller difference to this index the higher one is returned for duplicates = "closer" (but only if there is no other x that is closer

<span id="page-9-0"></span>

#### <span id="page-10-0"></span>closest 11

to the higher one). For duplicates="remove" all multiple matches are returned as nomatch as above.

.checks = TRUE tests among other input validation checks for increasingly sorted x and table arguments that are mandatory assumptions for the closest algorithm. These checks require to loop through both vectors and compare each element against its precursor. Depending on the length and distribution of x and table these checks take equal/more time than the whole closest algorithm. If it is ensured by other methods that both arguments x and table are sorted the tests could be skipped by .check = FALSE. In the case that .check = FALSE is used and one of x and table is not sorted (or decreasingly sorted) the output would be incorrect in the best case and result in infinity loop in the average and worst case.

join: joins two numeric vectors by mapping values in x with values in y and *vice versa* if they are similar enough (provided the tolerance and ppm specified). The function returns a matrix with the indices of mapped values in x and y. Parameter type allows to define how the vectors will be joined: type = "left": values in x will be mapped to values in y, elements in y not matching any value in x will be discarded. type = "right": same as type = "left" but for y. type = "outer": return matches for all values in x and in y. type = "inner": report only indices of values that could be mapped.

#### Value

closest returns an integer vector of the same length as x giving the closest position in table of the first match or nomatch if there is no match.

common returns a logical vector of length x that is TRUE if the element in x was found in table. It is similar to [%in%](#page-0-0).

join returns a matrix with two columns, namely x and y, representing the index of the values in x matching the corresponding value in y (or NA if the value does not match).

#### **Note**

join is based on closest(x, y, tolerance, duplicates = "closest"). That means for multiple matches just the closest one is reported.

#### Author(s)

Sebastian Gibb, Johannes Rainer

#### See Also

```
match()
```
## [%in%](#page-0-0)

Other grouping/matching functions: [bin\(](#page-6-1)), [gnps\(](#page-15-1))

## Examples

## Define two vectors to match  $x \leq c(1, 3, 5)$  $y \le -1:10$ 

```
## Compare match and closest
match(x, y)closest(x, y)
## If there is no exact match
x \le -x + 0.1match(x, y) # no match
closest(x, y)
## Some new values
x \leftarrow c(1.11, 45.02, 556.45)y <- c(3.01, 34.12, 45.021, 46.1, 556.449)
## Using a single tolerance value
closest(x, y, tolerance = 0.01)## Using a value-specific tolerance accepting differences of 20 ppm
closest(x, y, ppm = 20)## Same using 50 ppm
closest(x, y, ppm = 50)## Sometimes multiple elements in `x` match to `table`
x <- c(1.6, 1.75, 1.8)
y \le -1:2closest(x, y, tolerance = 0.5)
closest(x, y, tolerance = 0.5, duplicate = "closest")closest(x, y, tolerance = 0.5, duplicates = "remove")
## Are there any common values?
x <- c(1.6, 1.75, 1.8)
y \le -1:2common(x, y, tolerance = 0.5)common(x, y, tolerance = 0.5, duplicates = "closest")common(x, y, tolerance = 0.5, duplicate = "remove")## Join two vectors
x \leftarrow c(1, 2, 3, 6)y \leq -c(3, 4, 5, 6, 7)jo \leftarrow join(x, y, type = "outer")jo
x[jo$x]
y[jo$y]
jl \leftarrow join(x, y, type = "left")jl
x[jl$x]
y[jl$y]
jr < - join(x, y, type = "right")jr
x[jr$x]
```
#### <span id="page-12-0"></span>coerce and the coerce is a set of the coerce is a set of the coerce is a set of the coerce is a set of the coerce is a set of the coerce is a set of the coerce is a set of the coerce is a set of the coerce is a set of the

```
y[jr$y]
ji <- join(x, y, type = "inner")
ji
x[ji$x]
y[ji$y]
```
coerce *Coerce functions*

## Description

• asInteger: convert x to an integer and throw an error if x is not a numeric.

## Usage

asInteger(x)

## Arguments

x input argument.

## Author(s)

Johannes Rainer

## Examples

## Convert numeric to integer asInteger(3.4)

asInteger(3)

<span id="page-12-1"></span>colCounts *Counts the number of features*

## Description

Returns the number of non-NA features in a features by sample matrix.

## Usage

colCounts(x, ...)

## Arguments

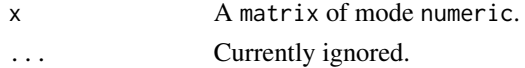

14 distance

#### Value

A numeric vector of length identical to  $ncol(x)$ .

#### Author(s)

Laurent Gatto

## See Also

Other Quantitative feature aggregation: [aggregate\(](#page-3-2)), [medianPolish\(](#page-27-1)), [robustSummary\(](#page-35-1))

## Examples

```
m <- matrix(c(1, NA, 2, 3, NA, NA, 4, 5, 6),
            nrow = 3)colCounts(m)
m \leq - matrix(rnorm(30), nrow = 3)
colCounts(m)
```
#### <span id="page-13-1"></span>distance *Spectra Distance/Similarity Measurements*

#### Description

These functions provide different normalized similariy/distance measurements.

## Usage

```
ndotproduct(x, y, m = 0L, n = 0.5, na.rm = TRUE, ...)dotproduct(x, y, m = 0L, n = 0.5, na.rm = TRUE, ...)
neuclidean(x, y, m = 0, n = 0.5, na.m = TRUE, ...)navdist(x, y, m = 0L, n = 0.5, na.rm = TRUE, ...)
nspectraangle(x, y, m = 0L, n = 0.5, na.rm = TRUE, ...)
```
## Arguments

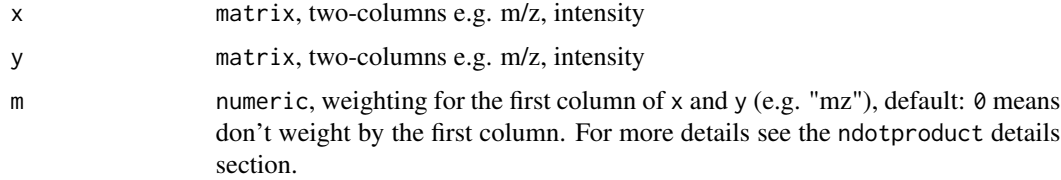

<span id="page-13-0"></span>

#### distance and the contract of the contract of the contract of the contract of the contract of the contract of the contract of the contract of the contract of the contract of the contract of the contract of the contract of t

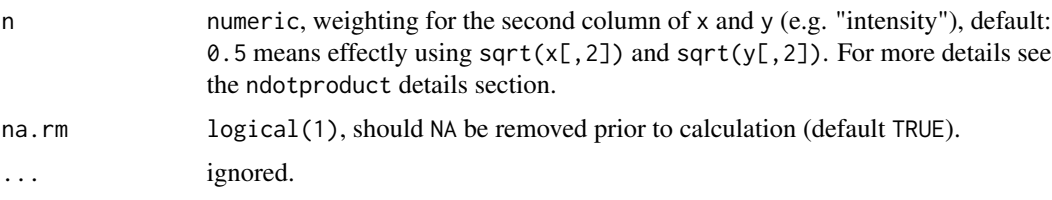

#### Details

All functions that calculate normalized similarity/distance measurements are prefixed with a *n*.

ndotproduct: the normalized dot product is described in Stein and Scott 1994 as:  $NDP =$  $\sum (W_1W_2)^2$  $\frac{\sum (W_1 W_2)^2}{\sum (W_1)^2 \sum (W_2)^2}$ ; where  $W_i = x^m * y^n$ , where x and y are the m/z and intensity values, respectively. Please note also that  $NDP = NCos^2$ ; where NCos is the cosine value (i.e. the orthodox normalized dot product) of the intensity vectors as described in Yilmaz et al. 2017. Stein and Scott 1994 empirically determined the optimal exponents as  $m = 3$  and  $n = 0.6$  by analyzing ca. 12000 EI-MS data of 8000 organic compounds in the NIST Mass Spectral Library. MassBank (Horai et al. 2010) uses  $m = 2$  and  $n = 0.5$  for small compounds. In general with increasing values for m, high m/z values will be taken more into account for similarity calculation. Especially when working with small molecules, a value  $n > 0$  can be set to give a weight on the m/z values to accommodate that shared fragments with higher m/z are less likely and will mean that molecules might be more similar. Increasing n will result in a higher importance of the intensity values. Most commonly  $m =$  $\theta$  and  $n = \theta$ . 5 are used.

neuclidean: the normalized euclidean distance is described in Stein and Scott 1994 as:  $NED =$  $\left(1+\frac{\sum((W_1-W_2)^2)}{sum((W_2)^2)}\right)$  $\frac{\sum((W_1-W_2)^2)}{\sum(\sum(W_1-W_2)^2)}$  -1; where  $W_i = x^m * y^n$ , where x and y are the m/z and intensity values, respectively. See the details section about ndotproduct for an explanation how to set m and n.

navdist: the normalized absolute values distance is described in Stein and Scott 1994 as:  $NED =$  $(1 + \frac{\sum(|W_1-W_2|)}{sum((W_2))})^{-1}$ ; where  $W_i = x^m * y^n$ , where x and y are the m/z and intensity values, respectively. See the details section about ndot product for an explanation how to set m and n.

nspectraangle: the normalized spectra angle is described in Toprak et al 2014 as:  $NSA = 1 \frac{2*cos^{-1}(W_1\cdot W_2)}{\pi}$ ; where  $W_i = x^m * y^n$ , where x and y are the m/z and intensity values, respectively. The weighting was not originally proposed by Toprak et al. 2014. See the details section about ndotproduct for an explanation how to set m and n.

#### Value

double(1) value between  $\theta$ :1, where  $\theta$  is completely different and 1 identically.

#### Note

These methods are implemented as described in Stein and Scott 1994 (navdist, ndotproduct, neuclidean) and Toprak et al. 2014 (nspectraangle) but because there is no reference implementation available we are unable to guarantee that the results are identical. Note that the Stein and Scott 1994 normalized dot product method (and by extension ndotproduct) corresponds to the square of the orthodox normalized dot product (or cosine distance) used also commonly as spectrum similarity measure (Yilmaz et al. 2017). Please see also the corresponding discussion at the github pull request linked below. If you find any problems or reference implementation please open an issue at <https://github.com/rformassspectrometry/MsCoreUtils/issues>.

#### <span id="page-15-0"></span>Author(s)

navdist, neuclidean, nspectraangle: Sebastian Gibb

ndotproduct: Sebastian Gibb and Thomas Naake, <thomasnaake@googlemail.com>

## References

Stein, S. E., and Scott, D. R. (1994). Optimization and testing of mass spectral library search algorithms for compound identification. Journal of the American Society for Mass Spectrometry, 5(9), 859–866. [doi:10.1016/10440305\(94\)870098.](https://doi.org/10.1016/1044-0305%2894%2987009-8)

Yilmaz, S., Vandermarliere, E., and Lennart Martens (2017). Methods to Calculate Spectrum Similarity. In S. Keerthikumar and S. Mathivanan (eds.), Proteome Bioinformatics: Methods in Molecular Biology, vol. 1549 (pp. 81). [doi:10.1007/9781493967407\\_7.](https://doi.org/10.1007/978-1-4939-6740-7_7)

Horai et al. (2010). MassBank: a public repository for sharing mass spectral data for life sciences. Journal of mass spectrometry, 45(7), 703–714. [doi:10.1002/jms.1777.](https://doi.org/10.1002/jms.1777)

Toprak et al. (2014). Conserved peptide fragmentation as a benchmarking tool for mass spectrometers and a discriminating feature for targeted proteomics. Molecular & Cellular Proteomics : MCP, 13(8), 2056–2071. [doi:10.1074/mcp.O113.036475.](https://doi.org/10.1074/mcp.O113.036475)

Pull Request for these distance/similarity measurements: [https://github.com/rformassspectro](https://github.com/rformassspectrometry/MsCoreUtils/pull/33)metry/ [MsCoreUtils/pull/33](https://github.com/rformassspectrometry/MsCoreUtils/pull/33)

## See Also

Other distance/similarity functions: [gnps\(](#page-15-1))

## Examples

```
x \leftarrow matrix(c(1:5, 1:5), ncol = 2, dimnames = list(c(), c("mz", "intensity")))
y \leq - matrix(c(1:5, 5:1), ncol = 2, dimnames = list(c(), c("mz", "intensity")))
ndotproduct(x, y)
ndotproduct(x, y, m = 2, n = 0.5)ndotproduct(x, y, m = 3, n = 0.6)neuclidean(x, y)
navdist(x, y)
nspectraangle(x, y)
```
<span id="page-15-1"></span>gnps *GNPS spectrum similarity scores*

#### Description

The join\_gnps and gnps functions allow to calculate spectra similarity scores as used in [GNPS.](https://gnps.ucsd.edu/) The approach matches first peaks between the two spectra directly using a user-defined ppm and/or tolerance as well as using a fixed delta m/z (considering the same ppm and tolerance) that is defined by the difference of the two spectras' precursor m/z values. For peaks that match multiple peaks in the other spectrum only the matching peak pair with the higher value/similarity is considered in the final similarity score calculation. Note that GNPS similarity scores are calculated only if the two functions are used together.

- join\_gnps: matches/maps peaks between spectra with the same approach as in GNPS: peaks are considered matching if a) the difference in their m/z values is smaller than defined by tolerance and ppm (this is the same as joinPeaks) and b) the difference of their m/z *adjusted* for the difference of the spectras' precursor is smaller than defined by tolerance and ppm. Based on this definition, peaks in x can match up to two peaks in y hence returned peak indices might be duplicated. Note that if one of xPrecursorMz or yPrecursorMz are NA or if both are the same, the results are the same as with [join\(\)](#page-8-2). The function returns a list of two integer vectors with the indices of the peaks matching peaks in the other spectrum or NA otherwise.
- gnps: calculates the GNPS similarity score on peak matrices' previously *aligned* (matched) with join\_gnps. For multi-mapping peaks the pair with the higher similarity are considered in the final score calculation.

#### Usage

```
gnps(x, y, ...)join_gnps(
  x,
  y,
  xPrecursorMz = NA_real_,
  yPrecursorMz = NA_real_,
  tolerance = 0,
  ppm = 0,
  type = "outer",
  ...
\lambda
```
#### Arguments

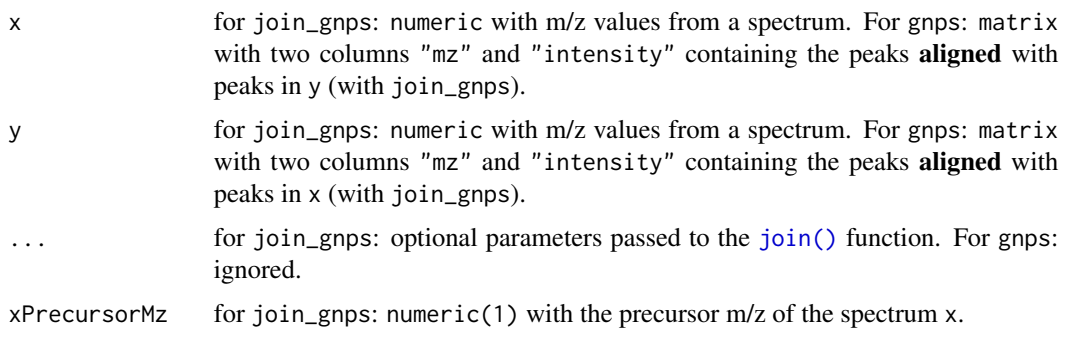

#### <span id="page-16-0"></span>gnps  $\qquad \qquad$  17

<span id="page-17-0"></span>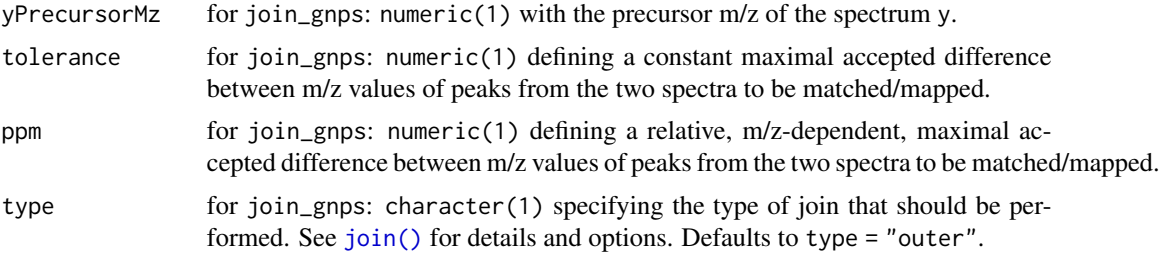

## Details

The implementation of gnps bases on the R code from the publication listed in the references.

#### Value

See function definition in the description section.

## Author(s)

Johannes Rainer, Michael Witting, based on the code from Xing *et al.* (2020).

## References

Xing S, Hu Y, Yin Z, Liu M, Tang X, Fang M, Huan T. Retrieving and Utilizing Hypothetical Neutral Losses from Tandem Mass Spectra for Spectral Similarity Analysis and Unknown Metabolite Annotation. *Anal Chem.* 2020 Nov 3;92(21):14476-14483. [doi:10.1021/acs.analchem.0c02521.](https://doi.org/10.1021/acs.analchem.0c02521)

#### See Also

Other grouping/matching functions: [bin\(](#page-6-1)), [closest\(](#page-8-1))

Other distance/similarity functions: [distance](#page-13-1)

```
## Define spectra
x \le cbind(mz = c(10, 36, 63, 91, 93), intensity = c(14, 15, 999, 650, 1))
y <- cbind(mz = c(10, 12, 50, 63, 105), intensity = c(35, 5, 16, 999, 450))
## The precursor m/z
pmz_x <- 91
pmz_y <- 105
## Plain join identifies only 2 matching peaks
join(x[, 1], y[, 1])
## join_gnps finds 4 matches
join_gnps(x[, 1], y[, 1], pmz_x, pmz_y)
## with one of the two precursor m/z being NA, the result are the same as
## with join.
join\_gnps(x[, 1], y[, 1], pmz_x, yPrecursorMz = NA)
```
#### <span id="page-18-0"></span>group that the state of the state of the state of the state of the state of the state of the state of the state of the state of the state of the state of the state of the state of the state of the state of the state of the

```
## Calculate GNPS similarity score:
map \le join_gnps(x[, 1], y[, 1], pmz_x, pmz_y)
gnps(x[map[[1]], ], y[map[[2]], ])
```
## group *Grouping of numeric values by similarity*

#### Description

The group function groups numeric values by first ordering and then putting all values into the same group if their difference is smaller defined by parameters tolerance (a constant value) and ppm (a value-specific relative value expressed in parts-per-million).

## Usage

 $group(x, tolerance = 0, ppm = 0)$ 

#### Arguments

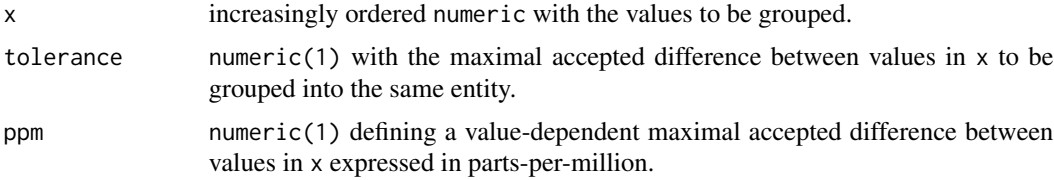

## Value

integer of length equal to x with the groups.

## Note

Since grouping is performed on pairwise differences between consecutive values (after ordering x), the difference between the smallest and largest value in a group can be larger than tolerance and ppm.

## Author(s)

Johannes Rainer, Sebastin Gibb

```
## Define a (sorted) numeric vector
x \leq -c(34, 35, 35, 35 + ppm(35, 10), 56, 56.05, 56.1)## With `ppm = 0` and `tolerance = 0` only identical values are grouped
group(x)
## With `tolerance = 0.05`
```
#### <span id="page-19-0"></span>20 i2index i2index i2index i2index i2index i2index i2index i2index i2index i2index i2index i2index i2index i2i

```
group(x, tolerance = 0.05)## Also values 56, 56.05 and 56.1 were grouped into a single group,
## although the difference between the smallest 56 and largest value in
## this group (56.1) is 0.1. The (pairwise) difference between the ordered
## values is however 0.05.
## With ppm
group(x, ppm = 10)## Same on an unsorted vector
x <- c(65, 34, 65.1, 35, 66, 65.2)
group(x, tolerance = 0.1)## Values 65, 65.1 and 65.2 have been grouped into the same group.
```
i2index *Input parameter check for subsetting operations*

## Description

i2index is a simple helper function to be used in subsetting functions. It checks and converts the parameter i, which can be of type integer, logical or character to integer vector that can be used as index for subsetting.

## Usage

```
i2index(i, length = length(i), names = NULL)
```
#### Arguments

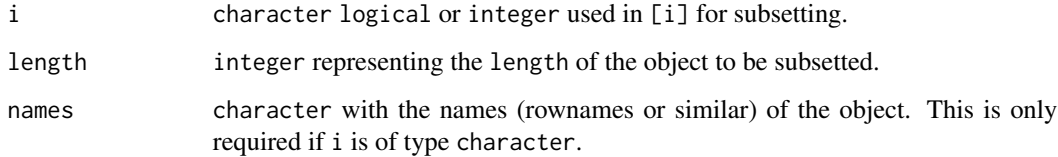

## Value

integer with the indices

#### Author(s)

Johannes Rainer

## <span id="page-20-0"></span>impute\_matrix 21

#### Examples

```
m<mark>ples</mark><br>## With `i` being an `integer`
i2index(c(4, 1, 3), length = 10)## With `i` being an `integer<br>i2index(c(4, 1, 3), length =<br>## With `i` being a `logical`
i2index(c(TRUE, FALSE, FALSE, TRUE, FALSE), length = 5)
## With `i` being a `logical`<br>i2index(c(TRUE, FALSE, FALSE, T<br>## With `i` being a `character`
i2index(c("b", "a", "d"), length = 5, names = c("a", "b", "c", "d", "e"))
```
impute\_matrix *Quantitative mass spectrometry data imputation*

## Description

The impute\_matrix function performs data imputation on matrix objects instance using a variety of methods (see below).

Users should proceed with care when imputing data and take precautions to assure that the imputation produces valid results, in particular with naive imputations such as replacing missing values with  $0$ .

#### Usage

```
impute_matrix(x, method, FUN, ...)
imputeMethods()
impute\_neighbor\_average(x, k = min(x, na.rm = TRUE), MARGIN = 1L)impute_knn(x, MARGIN = 1L, ...)impute_mle(x, MARGIN = 2L, ...)impute_mle2(x, MARGIN = 2L, ...)impute_bpca(x, MARGIN = 1L, ...)impute_RF(x, MARGIN = 2L, ...)impute_mixed(x, random, mar, man, MARGIN = 1L, ...)impute_min(x)
impute_MinDet(x, q = 0.01, MARGIN = 2L)impute_MinProb(x, q = 0.01, sigma = 1, MARGIN = 2L)
```

```
impute_QRILC(x, sigma = 1, MARGIN = 2L)impute_zero(x)
impute_with(x, val)
impute_fun(x, FUN, MARGIN = 1L, ...)getImputeMargin(fun)
```
## Arguments

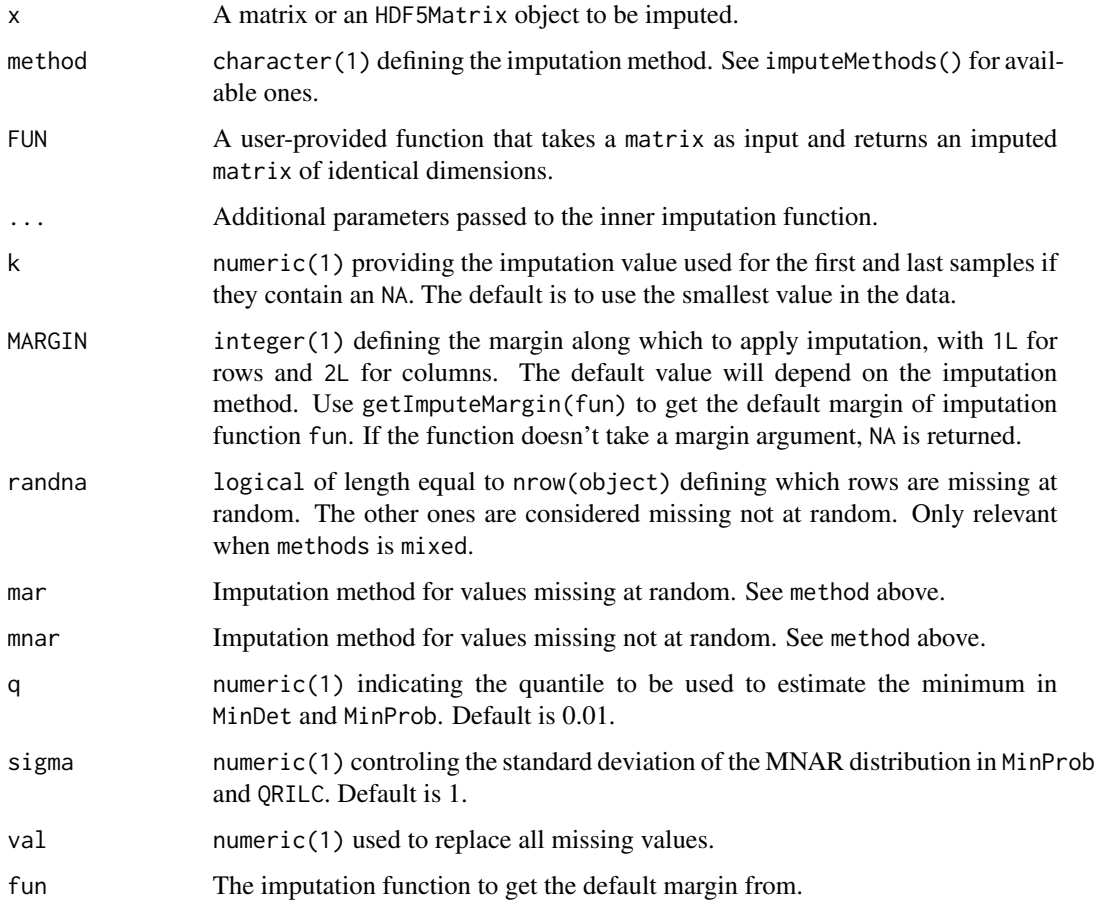

## Value

A matrix of same class as  $x$  with dimensions  $dim(x)$ .

## Types of missing values

There are two types of mechanisms resulting in missing values in LC/MSMS experiments.

#### <span id="page-22-0"></span>impute\_matrix 23

- Missing values resulting from absence of detection of a feature, despite ions being present at detectable concentrations. For example in the case of ion suppression or as a result from the stochastic, data-dependent nature of the DDA MS acquisition method. These missing value are expected to be randomly distributed in the data and are defined, in statistical terms, as missing at random (MAR) or missing completely at random (MCAR).
- Biologically relevant missing values resulting from the absence or the low abundance of ions (i.e. below the limit of detection of the instrument). These missing values are not expected to be randomly distributed in the data and are defined as missing not at random (MNAR).

MNAR features should ideally be imputed with a left-censor method, such as QRILC below. Conversely, it is recommended to use hot deck methods such nearest neighbours, Bayesian missing value imputation or maximum likelihood methods when values are missing at random.

#### Imputing by rows or columns

We assume that the input matrix x contains features along the rows and samples along the columns, as is generally the case in omics data analysis. When performing imputation, the missing values are taken as a feature-specific property: feature *x* is missing because it is absent (in a sample or group), or because it was missed during acquisition (not selected during data dependent acquisition) or data processing (not identified or with an identification score below a chosen false discovery threshold). As such, imputation is by default performed at the *feature level*. In some cases, such as imputation by zero or a global minimum value, it doesn't matter. In other cases, it does matter very much, such as for example when using the minimum value computed for each margin (i.e. row or column) as in the *MinDet* method (see below) - do we want to use the minimum of the sample or of that feature? KNN is another such example: do we consider the most similar features to impute a feature with missing values, or the most similar samples to impute all missing in a sample.

The MARGIN argument can be used to change the imputation margin from features/rows (MARGIN = 1) to samples/columns (MARGIN = 2). Different imputations will have different default values, and changing this parameter can have a major impact on imputation results and downstream results.

#### Imputation methods

Currently, the following imputation methods are available.

- MLE: Maximum likelihood-based imputation method using the EM algorithm. The impute\_mle() function relies on norm::imp.norm(). function. See [norm::imp.norm\(\)](#page-0-0) for details and additional parameters. Note that here, ... are passed to the [norm::em.norm\(\)](#page-0-0) function, rather to the actual imputation function imp.norm. The impute\_mle2() function uses the more recent norm2::emNorm() function that is more reliable when the number of variables exceed 30.
- *bpca*: Bayesian missing value imputation are available, as implemented in the pcaMethods:: pca() function. See pcaMethods:: pca() for details and additional parameters.
- *RF*: Random Forest imputation, as implemented in the missForest: : missForest function. See [missForest::missForest\(\)](#page-0-0)] for details and additional parameters.
- *knn*: Nearest neighbour averaging, as implemented in the impute:: impute.knn function. See [impute::impute.knn\(\)](#page-0-0)] for details and additional parameters.
- *QRILC*: A missing data imputation method that performs the imputation of left-censored missing data using random draws from a truncated distribution with parameters estimated using quantile regression. The impute\_QRILC() function calls [imputeLCMD::impute.QRILC\(\)](#page-0-0) from the imputeLCMD package.
- <span id="page-23-0"></span>• *MinDet*: Performs the imputation of left-censored missing data using a deterministic minimal value approach. Considering a expression data with *n* samples and *p* features, for each sample, the missing entries are replaced with a minimal value observed in that sample. The minimal value observed is estimated as being the q-th quantile (default  $q = 0.01$ ) of the observed values in that sample. The implementation in based on the imputeLCMD::impute.MinDet() function.
- *MinProb*: Performs the imputation of left-censored missing data by random draws from a Gaussian distribution centred to a minimal value. Considering an expression data matrix with *n* samples and *p* features, for each sample, the mean value of the Gaussian distribution is set to a minimal observed value in that sample. The minimal value observed is estimated as being the q-th quantile (default  $q = 0.01$ ) of the observed values in that sample. The standard deviation is estimated as the median of the feature (or sample) standard deviations. Note that when estimating the standard deviation of the Gaussian distribution, only the peptides/proteins which present more than 50\ values are considered. The impute\_MinProb() function calls [imputeLCMD::impute.MinProb\(\)](#page-0-0) from the imputeLCMD package.
- *min*: Replaces the missing values with the smallest non-missing value in the data.
- *zero*: Replaces the missing values with 0.
- *mixed*: A mixed imputation applying two methods (to be defined by the user as mar for values missing at random and mnar for values missing not at random, see example) on two [MCA](#page-0-0)R/MNAR subsets of the data (as defined by the user by a randna logical, of length equal to nrow(object)).
- *nbavg*: Average neighbour imputation for fractions collected along a fractionation/separation gradient, such as sub-cellular fractions. The method assumes that the fraction are ordered along the gradient and is invalid otherwise.

Continuous sets NA value at the beginning and the end of the quantitation vectors are set to the lowest observed value in the data or to a user defined value passed as argument k. Then, when a missing value is flanked by two non-missing neighbouring values, it is imputed by the mean of its direct neighbours.

- *with*: Replaces all missing values with a user-provided value.
- *none*: No imputation is performed and the missing values are left untouched. Implemented in case one wants to only impute value missing at random or not at random with the *mixed* method.

The imputeMethods() function returns a vector with valid imputation method names. Use getImputeMargin() to get the default margin for each imputation function.

#### Author(s)

Laurent Gatto

#### References

Olga Troyanskaya, Michael Cantor, Gavin Sherlock, Pat Brown, Trevor Hastie, Robert Tibshirani, David Botstein and Russ B. Altman, Missing value estimation methods for DNA microarrays Bioinformatics (2001) 17 (6): 520-525.

Oba et al., A Bayesian missing value estimation method for gene expression profile data, Bioinformatics (2003) 19 (16): 2088-2096.

Cosmin Lazar (2015). imputeLCMD: A collection of methods for left-censored missing data imputation. R package version 2.0. <http://CRAN.R-project.org/package=imputeLCMD>.

Lazar C, Gatto L, Ferro M, Bruley C, Burger T. Accounting for the Multiple Natures of Missing Values in Label-Free Quantitative Proteomics Data Sets to Compare Imputation Strategies. J Proteome Res. 2016 Apr 1;15(4):1116-25. doi: 10.1021/acs.jproteome.5b00981. PubMed PMID:26906401.

```
## test data
set.seed(42)
m <- matrix(rlnorm(60), 10)
dimnames(m) <- list(letters[1:10], LETTERS[1:6])
m[sample(60, 10)] <- NA
## available methods
imputeMethods()
impute_matrix(m, method = "zero")
impute_matrix(m, method = "min")impute_matrix(m, method = "knn")## same as impute_zero
impute_matrix(m, method = "with", val = 0)## impute with half of the smalles value
impute_matrix(m, method = "with",val = min(m, na.rm = TRUE) * 0.5)## all but third and fourth features' missing values
## are the result of random missing values
randna <- rep(TRUE, 10)
randna[c(3, 9)] < - FALSE
impute_matrix(m, method = "mixed",randna = randna,
              mar = "knn",mnar = "min")## user provided (random) imputation function
random_imp \leq function(x) {
  m <- mean(x, na.rm = TRUE)
  sdev \leq sd(x, na.rm = TRUE)
  n \leftarrow sum(is.na(x))x[i s, na(x)] <- rnorm(n, mean = m, sd = sdev)
   x
}
impute_matrix(m, FUN = random_imp)
```

```
## get the default margin
getImputeMargin(impute_knn) ## default imputes along features
getImputeMargin(impute_mle) ## default imputes along samples
getImputeMargin(impute_zero) ## NA: no margin here
## default margin for all MsCoreUtils::impute_* functions
sapply(ls("package:MsCoreUtils", pattern = "impute_"), getImputeMargin)
```
<span id="page-25-1"></span>isPeaksMatrix *Check functions*

## Description

These functions are used to check input arguments.

#### Usage

isPeaksMatrix(x)

#### Arguments

x object to test.

#### Details

isPeaksMatrix: test for a numeric matrix with two columns named "mz" and "intensity". The "mz" column has to be sorted increasingly.

## Value

logical(1), TRUE if checks are successful otherwise FALSE.

## Author(s)

Sebastian Gibb

## See Also

Other helper functions for developers: [between\(](#page-5-1)), [rbindFill\(](#page-31-1)), [validPeaksMatrix\(](#page-40-1)), [vapply1c\(](#page-42-1)), [which.first\(](#page-43-1))

```
isPeaksMatrix(1:2)
isPeaksMatrix(cbind(mz = 2:1, intensity = 1:2))
isPeaksMatrix(cbind(mz = 1:2, intensity = 1:2))
```
<span id="page-25-0"></span>

<span id="page-26-1"></span><span id="page-26-0"></span>

#### Description

This function finds local maxima in a numeric vector. A local maximum is defined as maximum in a window of the current index +/- hws.

#### Usage

localMaxima(x, hws = 1L)

## Arguments

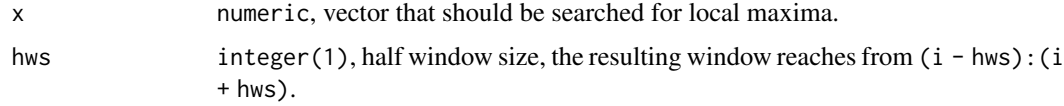

#### Value

A logical of the same length as x that is TRUE for each local maxima.

#### Author(s)

Sebastian Gibb

## See Also

Other extreme value functions: [.peakRegionMask\(](#page-2-1)), [refineCentroids\(](#page-32-1)), [valleys\(](#page-41-1))

#### Examples

```
x <- c(1:5, 4:1, 1:10, 9:1, 1:5, 4:1)
localMaxima(x)
localMaxima(x, hws = 10)
```
<span id="page-26-2"></span>maxi *Maximum MS Intensity Value*

## Description

maxi determines the maximum or mass spectrometry intensity values, e.g. from a spectrum or chromatogram. In contrast to the base R  $max()$  function this function returns  $NA_{real_1}$  if all intensity values are NA or if length(x) is  $0$  (the base R max function returns -Inf in these cases).

#### Usage

maxi(x)

#### Arguments

x numeric with intensity values from which the maximum should be reported. Will be coerced to numeric.

#### Value

numeric(1) representing the maximum of values in x. Returns always a numeric (double) even if x is an integer.

## Author(s)

Johannes Rainer, Sebastian Gibb

#### See Also

[sumi\(\)](#page-39-1)

## Examples

```
x \leftarrow c(3.2, 34.4, 1.3, NA)maxi(x)
## Compared to base R max:
max(x)max(x, na.rm = TRUE)max(numeric(), na.rm = TRUE)
maxi(numeric())
max(c(NA, NA), na.rm = TRUE)
maxi(c(NA, NA))
```
<span id="page-27-1"></span>medianPolish *Return the Median Polish (Robust Twoway Decomposition) of a matrix*

## Description

Fits an additive model (two way decomposition) using Tukey's median polish procedure using [stats::medpolish\(\)](#page-0-0).

#### Usage

medianPolish(x, verbose = FALSE, ...)

<span id="page-27-0"></span>

#### <span id="page-28-0"></span>noise 29

## Arguments

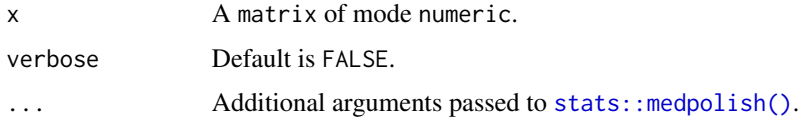

## Value

A numeric vector of length identical to  $ncol(x)$ .

## Author(s)

Laurent Gatto

## See Also

Other Quantitative feature aggregation: [aggregate\(](#page-3-2)), [colCounts\(](#page-12-1)), [robustSummary\(](#page-35-1))

## Examples

 $x \le -$  matrix(rnorm(30), nrow = 3) medianPolish(x)

<span id="page-28-1"></span>

noise *Noise Estimation*

## Description

This functions estimate the noise in the data.

## Usage

```
noise(x, y, method = c("MAD", "SuperSmoother"), ...)
```
## Arguments

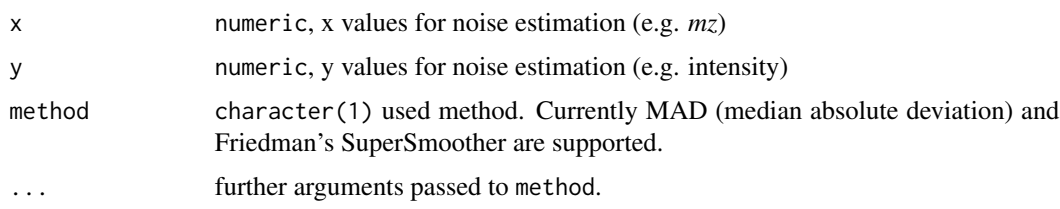

## Value

A numeric of the same length as x with the estimated noise.

#### Author(s)

Sebastian Gibb

#### See Also

[stats::mad\(\)](#page-0-0), [stats::supsmu\(\)](#page-0-0)

Other noise estimation and smoothing functions: [smooth\(](#page-37-1))

## Examples

```
x < -1:20y \leq -c(1:10, 10:1)noise(x, y)
noise(x, y, method = "SuperSmoother", span = 1 / 3)
```
normalizeMethods *Quantitative data normalisation*

#### Description

Function to normalise a matrix of quantitative omics data. The nature of the normalisation is controlled by the method argument, described below.

#### Usage

normalizeMethods()

normalize\_matrix(x, method, ...)

#### Arguments

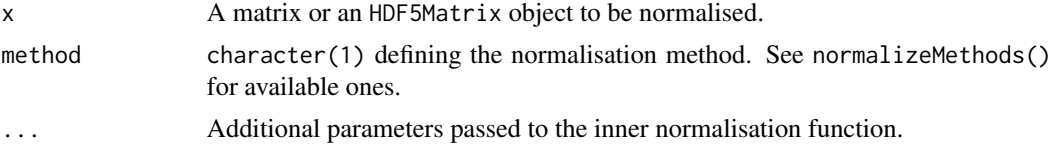

#### Details

The method parameter can be one of "sum", "max", "center.mean", "center.median", "div.mean", "div.median", "diff.meda", "quantiles", "quantiles.robust" or "vsn". The normalizeMethods() function returns a vector of available normalisation methods.

- For "sum" and "max", each feature's intensity is divided by the maximum or the sum of the feature respectively. These two methods are applied along the features (rows).
- "center.mean" and "center.median" center the respective sample (column) intensities by subtracting the respective column means or medians. "div.mean" and "div.median" divide by the column means or medians.

<span id="page-29-0"></span>

#### <span id="page-30-0"></span> $ppm$  31

• Using "quantiles" or "quantiles.robust" applies (robust) quantile normalisation, as implemented in [preprocessCore::normalize.quantiles\(\)](#page-0-0) and [preprocessCore::normalize.quantiles.robust\(\)](#page-0-0). "vsn" uses the [vsn::vsn2\(\)](#page-0-0) function. Note that the latter also glog-transforms the intensities. See respective manuals for more details and function arguments.

## Value

A matrix of same class as x with dimensions dim(x).

#### Author(s)

Laurent Gatto

## See Also

The [scale\(\)](#page-0-0) function that centers (like center.mean above) and scales.

#### Examples

```
normalizeMethods()
```

```
## test data
set.seed(42)
m <- matrix(rlnorm(60), 10)
normalize_matrix(m, method = "sum")normalize_matrix(m, method = "max")
normalize_matrix(m, method = "quantiles")
normalize_matrix(m, method = "center.mean")
```
ppm *PPM - Parts per Million*

#### Description

ppm is a small helper function to determine the parts-per-million for a user-provided value and ppm.

#### Usage

```
ppm(x, ppm)
```
#### Arguments

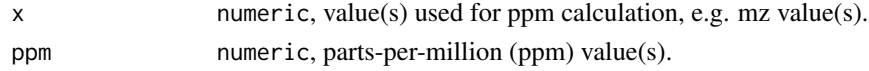

#### 32 rbindFill

## Value

numeric: parts-per-million of x (always a positive value).

## Author(s)

Sebastian Gibb

#### Examples

ppm(c(1000, 2000), 5)

ppm(c(-300, 200), 5)

## <span id="page-31-1"></span>rbindFill *Combine R Objects by Row*

## Description

This function combines instances of matrix, data.frame or DataFrame objects into a single instance adding eventually missing columns (filling them with NAs).

#### Usage

rbindFill(...)

## Arguments

... 2 or more: matrix, data.frame or DataFrame.

## Value

Depending on the input a single matrix, data.frame or DataFrame.

#### Note

rbindFill might not work if one of the columns contains S4 classes.

## Author(s)

Johannes Rainer, Sebastian Gibb

## See Also

Other helper functions for developers: [between\(](#page-5-1)), [isPeaksMatrix\(](#page-25-1)), [validPeaksMatrix\(](#page-40-1)), [vapply1c\(](#page-42-1)), [which.first\(](#page-43-1))

<span id="page-31-0"></span>

## <span id="page-32-0"></span>refineCentroids 33

#### Examples

```
## Combine matrices
a \leftarrow matrix(1:9, nrow = 3, ncol = 3)colnames(a) <- c("a", "b", "c")
b \leftarrow \text{matrix}(1:12, \text{ nrow} = 3, \text{ ncol} = 4)colnames(b) \leq c("b", "a", "d", "e")
rbindFill(a, b)
rbindFill(b, a, b)
```
<span id="page-32-1"></span>refineCentroids *Refine Peak Centroids*

## Description

This function refines the centroided values of a peak by weighting the y values in the neighbourhood that belong most likely to the same peak.

## Usage

refineCentroids(x, y, p, k = 2L, threshold = 0.33, descending = FALSE)

## Arguments

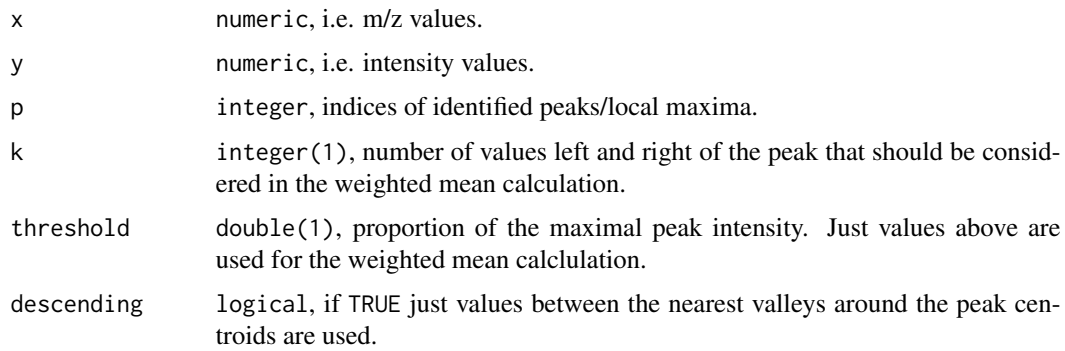

#### Details

For descending = FALSE the function looks for the k nearest neighbouring data points and use their x for weighted mean with their corresponding y values as weights for calculation of the new peak centroid. If k are chosen too large it could result in skewed peak centroids, see example below. If descending = TRUE is used the k should be general larger because it is trimmed automatically to the nearest valleys on both sides of the peak so the problem with skewed centroids is rare.

## Author(s)

Sebastian Gibb, Johannes Rainer

## <span id="page-33-0"></span>See Also

Other extreme value functions: [.peakRegionMask\(](#page-2-1)), [localMaxima\(](#page-26-1)), [valleys\(](#page-41-1))

#### Examples

```
ints <- c(5, 8, 12, 7, 4, 9, 15, 16, 11, 8, 3, 2, 3, 9, 12, 14, 13, 8, 3)
mzs <- seq_along(ints)
plot(mzs, ints, type = "h")
pidx \leq as.integer(c(3, 8, 16))
points(mzs[pidx], ints[pidx], pch = 16)
## Use the weighted average considering the adjacent mz
mzs1 <- refineCentroids(mzs, ints, pidx,
                        k = 2L, descending = FALSE, threshold = 0)
mzs2 <- refineCentroids(mzs, ints, pidx,
                        k = 5L, descending = FALSE, threshold = 0)
mzs3 <- refineCentroids(mzs, ints, pidx,
                        k = 5L, descending = TRUE, threshold = 0)
points(mzs1, ints[pidx], col = "red", type = "h")
## please recognize the artificial moved centroids of the first peak caused
## by a too large k, here
points(mzs2, ints[pidx], col = "blue", type = "h")
points(mzs3, ints[pidx], col = "green", type = "h")
legend("topright",
       legend = past@("k = ", c(2, 5, 5)),", descending =", c("FALSE", "FALSE", "TRUE")),
       col = c("red", "blue", "green"), \tld = 1)
```
#### rla *Calculate relative log abundances*

#### **Description**

rla calculates the relative log abundances (RLA, see reference) on a numeric vector. rowRla performs row-wise RLA calculations on a numeric matrix.

#### Usage

```
rla(
 x,
  f = rep\_len(1, length(x)).transform = c("log2", "log10", "identity"),
 na.rm = TRUE
\lambda
```
rowRla(x,  $f = rep\_len(1, ncol(x))$ , transform =  $c("log2", "log10", "identity")$ )

## Arguments

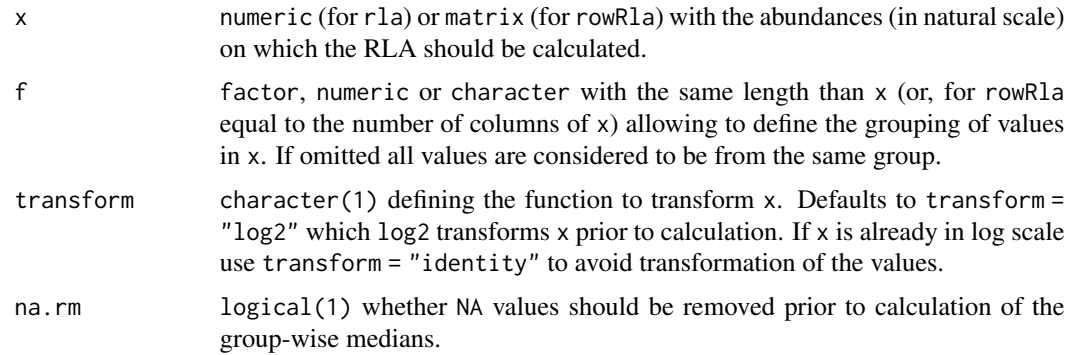

## Details

The RLA is defined as the (log2) abundance of an analyte relative to the median across all abundances of that analyte in samples of the same group. The grouping of values can be defined with parameter f.

#### Value

numeric with the relative log abundances (in log2 scale) with the same length than x (for rla) or matrix with the same dimensions than x (for rowRla).

## Author(s)

Johannes Rainer

## References

De Livera AM, Dias DA, De Souza D, Rupasinghe T, Pyke J, Tull D, Roessner U, McConville M, Speed TP. Normalizing and integrating metabolomics data. *Anal Chem* 2012 Dec 18;84(24):10768- 76.

```
x \leq -c(3, 4, 5, 1, 2, 3, 7, 8, 9)grp <- c(1, 1, 1, 2, 2, 2, 3, 3, 3)
rla(x, grp)
x <- rbind(c(324, 4542, 3422, 3232, 5432, 6535, 3321, 1121),
     c(12, 3341, 3034, 6540, 34, 4532, 56, 1221))
grp <- c("a", "b", "b", "b", "a", "b", "a", "b")
## row-wise RLA values
rowRla(x, grp)
```
<span id="page-35-1"></span><span id="page-35-0"></span>

## Description

This function calculates the robust summarisation for each feature (protein). Note that the function assumes that the intensities in input e are already log-transformed.

## Usage

```
robustSummary(x, ...)
```
## Arguments

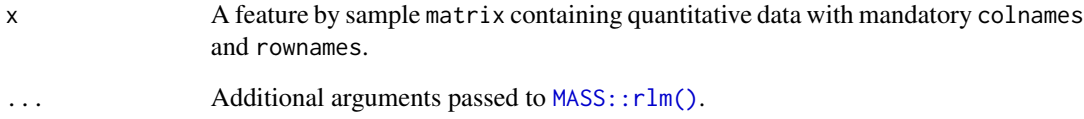

## Value

numeric() vector of length ncol(x) with robust summarised values.

## Author(s)

Adriaan Sticker, Sebastian Gibb and Laurent Gatto

## See Also

Other Quantitative feature aggregation: [aggregate\(](#page-3-2)), [colCounts\(](#page-12-1)), [medianPolish\(](#page-27-1))

```
x \le matrix(rnorm(30), nrow = 3)
colnames(x) <- letters[1:10]
rownames(x) <- LETTERS[1:3]
robustSummary(x)
```
<span id="page-36-0"></span>

## Description

These vectorised functions convert retention times from a numeric in seconds to/from a character as "mm:ss". rt2character() performs the numeric to character conversion while rt2numeric() performs the character to numeric conversion. formatRt() does one of the other depending on the input type.

## Usage

```
rt2numeric(rt)
rt2character(rt)
formatRt(rt)
```
## Arguments

rt A vector of retention times of length > 1. Either a numeric() in seconds or a character() as "mm:ss" depending on the function.

### Value

A reformatted retention time.

## Author(s)

Laurent Gatto

## Examples

```
## rt2numeric
```

```
rt2numeric("25:24")
rt2numeric(c("25:24", "25:25", "25:26"))
```
## rt2character

```
rt2character(1524)
rt2character(1)
rt2character(1:10)
```
## formatRt

formatRt(1524) formatRt(1) formatRt(1:10)

#### <span id="page-37-0"></span>38 smooth and the smooth smooth smooth smooth smooth smooth smooth

```
formatRt("25:24")
formatRt(c("25:24", "25:25", "25:26"))
```
<span id="page-37-1"></span>smooth *Smoothing*

## Description

This function smoothes a numeric vector.

## Usage

smooth(x, cf)

coefMA(hws)

coefWMA(hws)

 $coeffSG(hws, k = 3L)$ 

## Arguments

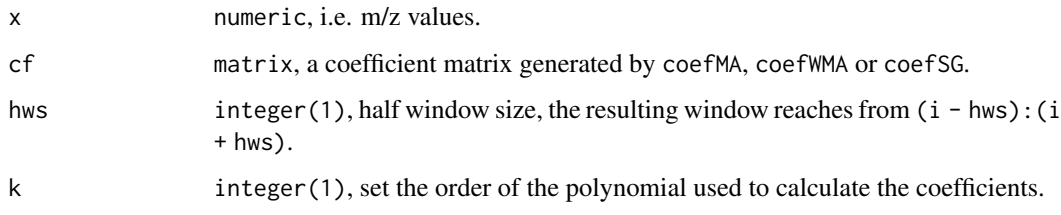

## Details

For the Savitzky-Golay-Filter the hws should be smaller than *FWHM* of the peaks (full width at half maximum; please find details in Bromba and Ziegler 1981).

In general the hws for the (weighted) moving average (coefMA/coefWMA) has to bemuch smaller than for the Savitzky-Golay-Filter to conserve the peak shape.

#### Value

smooth: A numeric of the same length as x.

coefMA: A matrix with coefficients for a simple moving average.

coefWMA: A matrix with coefficients for a weighted moving average.

coefSG: A matrix with *Savitzky-Golay-Filter* coefficients.

#### <span id="page-38-0"></span>smooth 39

#### Functions

- coefMA(): Simple Moving Average This function calculates the coefficients for a simple moving average.
- coefWMA(): Weighted Moving Average

This function calculates the coefficients for a weighted moving average with weights depending on the distance from the center calculated as  $1/2^a$ abs(-hws:hws) with the sum of all weigths normalized to 1.

• coefSG(): Savitzky-Golay-Filter

This function calculates the Savitzky-Golay-Coefficients. The additional argument k controls the order of the used polynomial. If k is set to zero it yield a simple moving average.

## **Note**

The hws depends on the used method ((weighted) moving average/Savitzky-Golay).

#### Author(s)

Sebastian Gibb, Sigurdur Smarason (weighted moving average)

## References

A. Savitzky and M. J. Golay. 1964. Smoothing and differentiation of data by simplified least squares procedures. Analytical chemistry, 36(8), 1627-1639.

M. U. Bromba and H. Ziegler. 1981. Application hints for Savitzky-Golay digital smoothing filters. Analytical Chemistry, 53(11), 1583-1586.

Implementation based on: Steinier, J., Termonia, Y., & Deltour, J. (1972). Comments on Smoothing and differentiation of data by simplified least square procedure. Analytical Chemistry, 44(11), 1906- 1909.

## See Also

Other noise estimation and smoothing functions: [noise\(](#page-28-1))

```
x \leq c(1:10, 9:1)plot(x, type = "b", pch = 20)cf \le - list(MovingAverage = coefMA(2),
           WeightedMovingAverage = coefWMA(2),
           SavitzkyGolay = coefSG(2))
for (i in seq_along(cf)) {
    lines(smooth(x, cf[[i]]), col = i + 1, pch = 20, type = "b")}
legend("bottom", legend = c("x", \text{ names}(cf)), pch = 20,
       col = seq_length(cf) + 1)
```
## <span id="page-39-1"></span><span id="page-39-0"></span>Description

sumi sums mass spectrometry intensity values, e.g. from a spectrum or chromatogram. In contrast to the base R [sum\(\)](#page-0-0) function this function returns NA\_real\_ if all intensity values are NA or if length $(x)$  is 0.

#### Usage

sumi(x)

#### Arguments

x numeric with intensity values to be summed up. Will be coerced to numeric using as.double.

## Value

numeric(1) representing the sum of values in x. Always returns a numeric (double) even if x is an integer.

## Author(s)

Johannes Rainer

## See Also

[maxi\(\)](#page-26-2)

## Examples

```
x \leq -c(3.2, 34.4, 1.3, NA)sumi(x)
## Compared to base R sum:
sum(x)
sum(x, na.rm = TRUE)sum(numeric(), na.rm = TRUE)
```
 $sum(c(NA, NA), na.rm = TRUE)$ 

sumi(c(NA, NA))

sumi(numeric())

<span id="page-40-1"></span><span id="page-40-0"></span>validPeaksMatrix *Validation functions*

## Description

These functions are used to validate input arguments. In general they are just wrapper around their corresponding is\* function with an error message.

## Usage

```
validPeaksMatrix(x)
```
## Arguments

x object to test.

## Details

validPeaksMatrix: see [isPeaksMatrix](#page-25-1).

## Value

logical(1), TRUE if validation are successful otherwise an error is thrown.

## Author(s)

Sebastian Gibb

## See Also

Other helper functions for developers: [between\(](#page-5-1)), [isPeaksMatrix\(](#page-25-1)), [rbindFill\(](#page-31-1)), [vapply1c\(](#page-42-1)), [which.first\(](#page-43-1))

```
try(validPeaksMatrix(1:2))
validPeaksMatrix(cbind(mz = 1:2, intensity = 1:2))
```
<span id="page-41-1"></span><span id="page-41-0"></span>

## **Description**

This function finds the valleys around peaks.

#### Usage

valleys(x, p)

#### Arguments

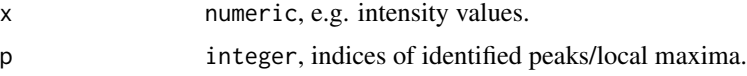

#### Value

A matrix with three columns representing the index of the left valley, the peak centroid, and the right valley.

#### Note

The detection of the valleys is based on [localMaxima](#page-26-1). It returns the *first* occurence of a local maximum (in this specific case the minimum). For plateaus, e.g.  $c(0, 0, 0, 1:3, 2:1, 0)$  this results in a wrongly reported left valley index of 1 (instead of 3, see the example section as well). In real data this should not be a real problem.  $x[x == min(x)] < -1$  inf could be used before running valleys to circumvent this specific problem but it is not really tested and could cause different problems.

## Author(s)

Sebastian Gibb

## See Also

Other extreme value functions: [.peakRegionMask\(](#page-2-1)), [localMaxima\(](#page-26-1)), [refineCentroids\(](#page-32-1))

```
ints <- c(5, 8, 12, 7, 4, 9, 15, 16, 11, 8, 3, 2, 3, 2, 9, 12, 14, 13, 8, 3)
mzs <- seq_along(ints)
peaks <- which(localMaxima(ints, hws = 3))
cols <- seq_along(peaks) + 1
plot(mzs, ints, type = "h", ylim = c(\theta, 16))
points(mzs[peaks], ints[peaks], col = cols, pch = 20)
```
#### <span id="page-42-0"></span>vapply 1c and 23 and 23 and 23 and 23 and 243 and 25 and 25 and 25 and 25 and 26 and 26 and 26 and 26 and 26 and 26 and 26 and 26 and 26 and 26 and 26 and 26 and 26 and 26 and 26 and 26 and 26 and 26 and 26 and 26 and 26 a

```
v <- valleys(ints, peaks)
segments(mzs[v[, "left"]], 0, mzs[v[, "right"]], col = cols, lwd = 2)
## Known limitations for plateaus
y <- c(0, 0, 0, 0, 0, 1:5, 4:1, 0)
valleys(y, 10L) # left should be 5 here but is 1
## a possible workaround that may cause other problems
y[\min(y) == y] \leq \infvalleys(y, 10L)
```
<span id="page-42-1"></span>

vapply1c *vapply wrappers*

#### Description

These functions are short wrappers around typical vapply calls for easier development.

#### Usage

vapply1c(X, FUN, ..., USE.NAMES = FALSE) vapply1d(X, FUN, ..., USE.NAMES = FALSE) vapply1l(X, FUN, ..., USE.NAMES = FALSE)

## Arguments

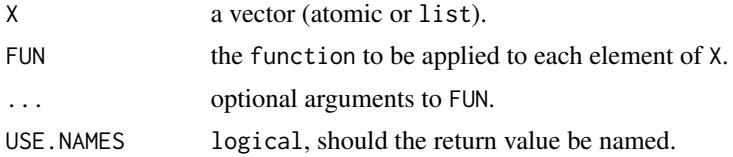

## Value

vapply1c returns a vector of characters of length X. vapply1d returns a vector of doubles of length X. vapply1l returns a vector of logicals of length X.

## Author(s)

Sebastian Gibb

#### See Also

Other helper functions for developers: [between\(](#page-5-1)), [isPeaksMatrix\(](#page-25-1)), [rbindFill\(](#page-31-1)), [validPeaksMatrix\(](#page-40-1)), [which.first\(](#page-43-1))

## Examples

```
l <- list(a=1:3, b=4:6)
vapply1d(l, sum)
```
<span id="page-43-1"></span>which.first *Which is the first/last TRUE value.*

## Description

Determines the location, i.e., index of the first or last TRUE value in a logical vector.

#### Usage

```
which.first(x)
```
which.last(x)

## Arguments

x logical, vector.

#### Value

integer, index of the first/last TRUE value. integer(0) if no TRUE (everything FALSE or NA) was found.

## Author(s)

Sebastian Gibb

## See Also

[which.min\(\)](#page-0-0)

Other helper functions for developers: [between\(](#page-5-1)), [isPeaksMatrix\(](#page-25-1)), [rbindFill\(](#page-31-1)), [validPeaksMatrix\(](#page-40-1)), [vapply1c\(](#page-42-1))

```
1 \leftarrow 2 \leftarrow 1:3which.first(l)
which.last(l)
```
<span id="page-43-0"></span>

# <span id="page-44-0"></span>**Index**

∗ Quantitative feature aggregation aggregate, [4](#page-3-0) colCounts, [13](#page-12-0) medianPolish, [28](#page-27-0) robustSummary, [36](#page-35-0) ∗ coerce functions coerce, [13](#page-12-0) ∗ distance/similarity functions distance, [14](#page-13-0) gnps, [16](#page-15-0) ∗ extreme value functions .peakRegionMask, [3](#page-2-0) localMaxima, [27](#page-26-0) refineCentroids, [33](#page-32-0) valleys, [42](#page-41-0) ∗ grouping/matching functions bin, [7](#page-6-0) closest, [9](#page-8-0) gnps, [16](#page-15-0) ∗ helper functions for developers between, [6](#page-5-0) isPeaksMatrix, [26](#page-25-0) rbindFill, [32](#page-31-0) validPeaksMatrix, [41](#page-40-0) vapply1c, [43](#page-42-0) which.first, [44](#page-43-0) ∗ helper functions for users ppm, [31](#page-30-0) ∗ internal .peakRegionMask, [3](#page-2-0) ∗ noise estimation and smoothing functions noise, [29](#page-28-0) smooth, [38](#page-37-0) .peakRegionMask, [3,](#page-2-0) *[27](#page-26-0)*, *[34](#page-33-0)*, *[42](#page-41-0)* %between% *(*between*)*, [6](#page-5-0) %in%, *[9](#page-8-0)[–11](#page-10-0)* aggregate, [4,](#page-3-0) *[14](#page-13-0)*, *[29](#page-28-0)*, *[36](#page-35-0)*

aggregate\_by\_matrix *(*aggregate*)*, [4](#page-3-0) aggregate\_by\_matrix(), *[4](#page-3-0)*

aggregate\_by\_vector *(*aggregate*)*, [4](#page-3-0) aggregate\_by\_vector(), *[4](#page-3-0)* asInteger *(*coerce*)*, [13](#page-12-0)

base::colMeans(), *[5](#page-4-0)* base::colSums(), *[5](#page-4-0)* between, [6,](#page-5-0) *[26](#page-25-0)*, *[32](#page-31-0)*, *[41](#page-40-0)*, *[43,](#page-42-0) [44](#page-43-0)* bin, [7,](#page-6-0) *[11](#page-10-0)*, *[18](#page-17-0)*

## C, *[24](#page-23-0)*

closest, *[8](#page-7-0)*, [9,](#page-8-0) *[18](#page-17-0)* closest(), *[10](#page-9-0)* coefMA *(*smooth*)*, [38](#page-37-0) coefSG *(*smooth*)*, [38](#page-37-0) coefWMA *(*smooth*)*, [38](#page-37-0) coerce, [13](#page-12-0) colCounts, *[5](#page-4-0)*, [13,](#page-12-0) *[29](#page-28-0)*, *[36](#page-35-0)* colMeansMat *(*aggregate*)*, [4](#page-3-0) colSumsMat *(*aggregate*)*, [4](#page-3-0) common *(*closest*)*, [9](#page-8-0)

distance, [14,](#page-13-0) *[18](#page-17-0)* dotproduct *(*distance*)*, [14](#page-13-0)

formatRt *(*rt2numeric*)*, [37](#page-36-0)

getImputeMargin *(*impute\_matrix*)*, [21](#page-20-0) gnps, *[8](#page-7-0)*, *[11](#page-10-0)*, *[16](#page-15-0)*, [16](#page-15-0) group, [19](#page-18-0)

i2index, [20](#page-19-0) impute::impute.knn(), *[23](#page-22-0)* impute\_bpca *(*impute\_matrix*)*, [21](#page-20-0) impute\_fun *(*impute\_matrix*)*, [21](#page-20-0) impute\_knn *(*impute\_matrix*)*, [21](#page-20-0) impute\_matrix, [21](#page-20-0) impute\_min *(*impute\_matrix*)*, [21](#page-20-0) impute\_MinDet *(*impute\_matrix*)*, [21](#page-20-0) impute\_MinProb *(*impute\_matrix*)*, [21](#page-20-0) impute\_mixed *(*impute\_matrix*)*, [21](#page-20-0) impute\_mle *(*impute\_matrix*)*, [21](#page-20-0)

## 46 INDEX

```
impute_mle2 (impute_matrix), 21
impute_neighbour_average
        (impute_matrix), 21
impute_QRILC (impute_matrix), 21
impute_RF (impute_matrix), 21
impute_with (impute_matrix), 21
impute_zero (impute_matrix), 21
imputeLCMD::impute.MinProb(), 24
imputeLCMD::impute.QRILC(), 23
imputeMethods (impute_matrix), 21
isPeaksMatrix, 7, 26, 32, 41, 43, 44
join (closest), 9
join(), 17, 18
join_gnps (gnps), 16
localMaxima, 3, 27, 34, 42
MASS::rlm(), 5, 36
match(), 9–11
matrixStats::colMedians(), 5
max(), 27
maxi, 27
maxi(), 40
medianPolish, 5, 14, 28, 36
medianPolish(), 5
missForest::missForest(), 23
navdist (distance), 14
ndotproduct (distance), 14
neuclidean (distance), 14
noise, 29, 39
norm::em.norm(), 23
norm::imp.norm(), 23
normalize_matrix (normalizeMethods), 30
```
normalizeMethods, [30](#page-29-0) nspectraangle *(*distance*)*, [14](#page-13-0) pcaMethods::pca(), *[23](#page-22-0)*

ppm, [31](#page-30-0) preprocessCore::normalize.quantiles(), *[31](#page-30-0)* preprocessCore::normalize.quantiles.robust(), *[31](#page-30-0)* rbindFill, *[7](#page-6-0)*, *[26](#page-25-0)*, [32,](#page-31-0) *[41](#page-40-0)*, *[43,](#page-42-0) [44](#page-43-0)* refineCentroids, *[3](#page-2-0)*, *[27](#page-26-0)*, [33,](#page-32-0) *[42](#page-41-0)* rla, [34](#page-33-0)

robustSummary, *[5](#page-4-0)*, *[14](#page-13-0)*, *[29](#page-28-0)*, [36](#page-35-0) robustSummary(), *[5](#page-4-0)*

```
rowRla (rla), 34
rt2character (rt2numeric), 37
rt2numeric, 37
```

```
scale(), 31
smooth, 30, 38
stats::mad(), 30
stats::medpolish(), 5, 28, 29
stats::supsmu(), 30
sum(), 40
sumi, 40
sumi(), 28
```
validPeaksMatrix, *[7](#page-6-0)*, *[26](#page-25-0)*, *[32](#page-31-0)*, [41,](#page-40-0) *[43,](#page-42-0) [44](#page-43-0)* valleys, *[3](#page-2-0)*, *[27](#page-26-0)*, *[34](#page-33-0)*, [42](#page-41-0) vapply1c, *[7](#page-6-0)*, *[26](#page-25-0)*, *[32](#page-31-0)*, *[41](#page-40-0)*, [43,](#page-42-0) *[44](#page-43-0)* vapply1d *(*vapply1c*)*, [43](#page-42-0) vapply1l *(*vapply1c*)*, [43](#page-42-0) vsn::vsn2(), *[31](#page-30-0)*

which.first, *[7](#page-6-0)*, *[26](#page-25-0)*, *[32](#page-31-0)*, *[41](#page-40-0)*, *[43](#page-42-0)*, [44](#page-43-0) which.last *(*which.first*)*, [44](#page-43-0) which.min(), *[44](#page-43-0)*